**Marquage des dangers Fiches de données de sécurité Consignes de travail**

24 octobre 2018, Substances dangereuses au travail 17<sup>e</sup> Journée suisse de la sécurité au travail JSST 2018, Kursaal Bern

#### **Nicoletta Godas**

4.0 Direction scientifique Substances dangereuses et agents biologiques **BAUA** 

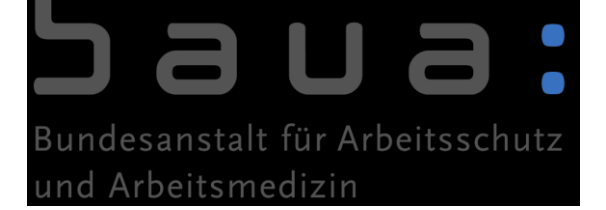

**Concept de mesures facile à utiliser pour les substances dangereuses (EMKG)**

**Pour estimer les risques lors d'activités impliquant des substances dangereuses**

**Modules du concept EMKG**

- Inhalation
- Peau
- Incendie et explosion

#### **Objectif**

**Proposer un outil approprié aux petites et aux microentreprises**  *de moins de 50 employés*

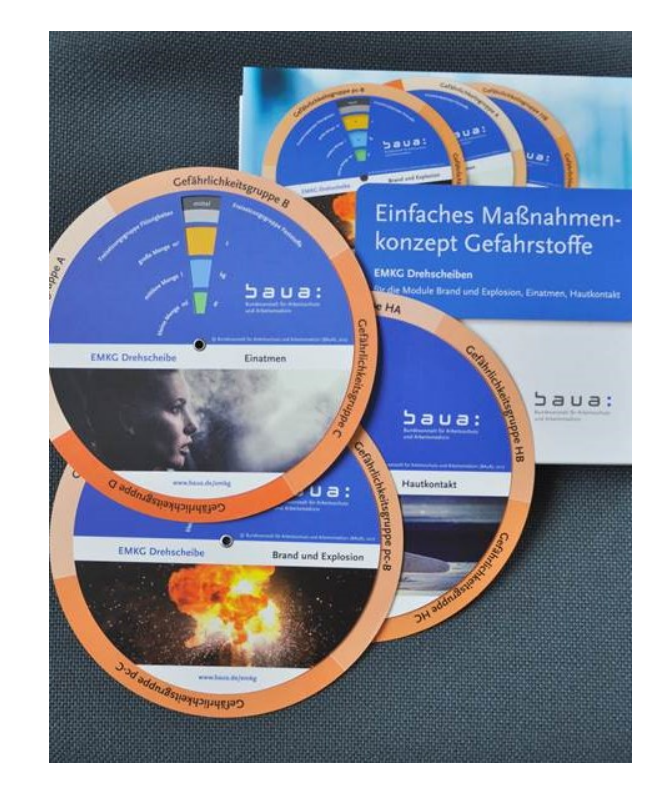

**Disques EMKG: parfaits pour estimer rapidement les dangers**

: הווהל

# **Gestion graduée des risques = approche par bandes**

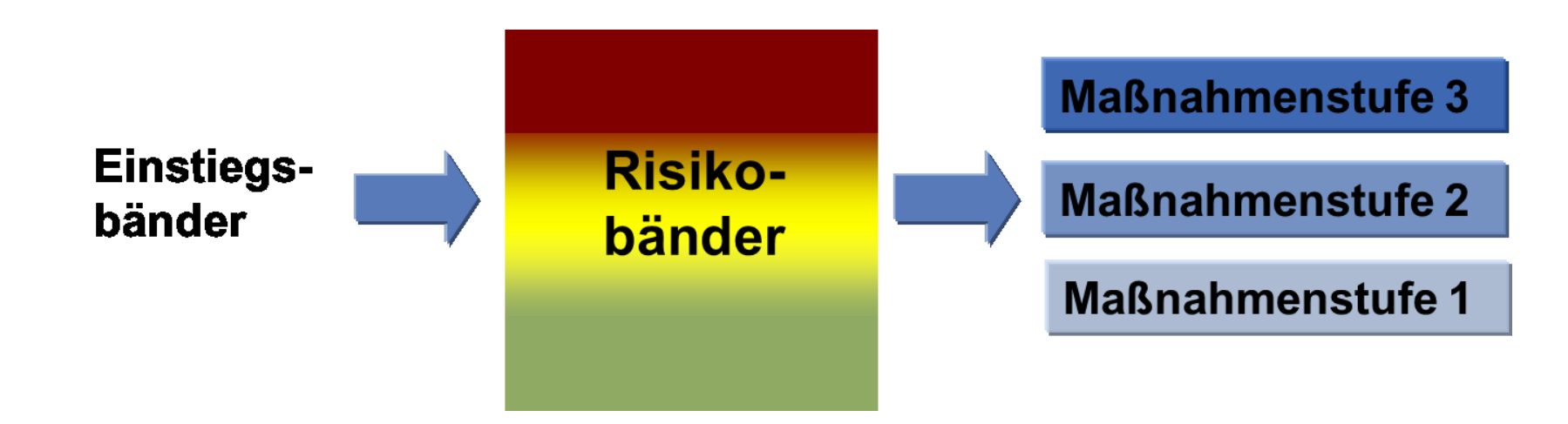

- Approche simple et systématique pour estimer les risques.
- Le risque est **visible, compréhensible et évaluable**.
- Une bande de risques définie et reconnue permet d'attribuer des mesures graduelles.

ומר

# **Connaissance des principaux contenus des règles juridiques en matière de sécurité au travail et protection de la santé**

- **Pas ou peu de connaissances 23,6 %**
- **Connaissances moyennes 41,5 %**
- **Connaissances élevées 34,9 %**
	- **3,8 % connaissent l'ordonnance sur les substances dangereuses (D)**

**Source: BAuA Projet F1913: SCZESNY et al, 2014**

 **F2314 – Développement d'un concept didactique pour le dispositif EMKG (concept système, 2014)**

**Concept EMKG: dorénavant en dessous de la réglementation.**

**EMKG-EINFACH** 

**GEDACHT?** 

וגכ

#### **Démarrage aisé**

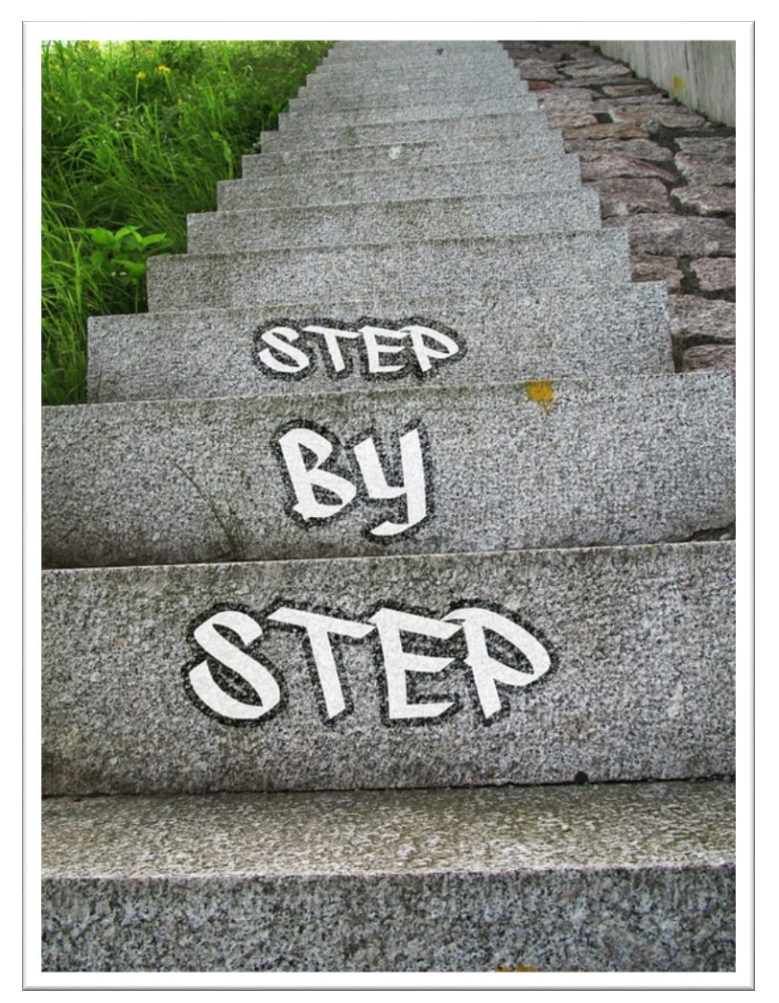

www.pixabay.com

**Le concept EMKG procède par petites étapes.**

**Il permet un démarrage rapide même après une interruption.**

Saua:

# **Donner des AIDES AU DÉMARRAGE**

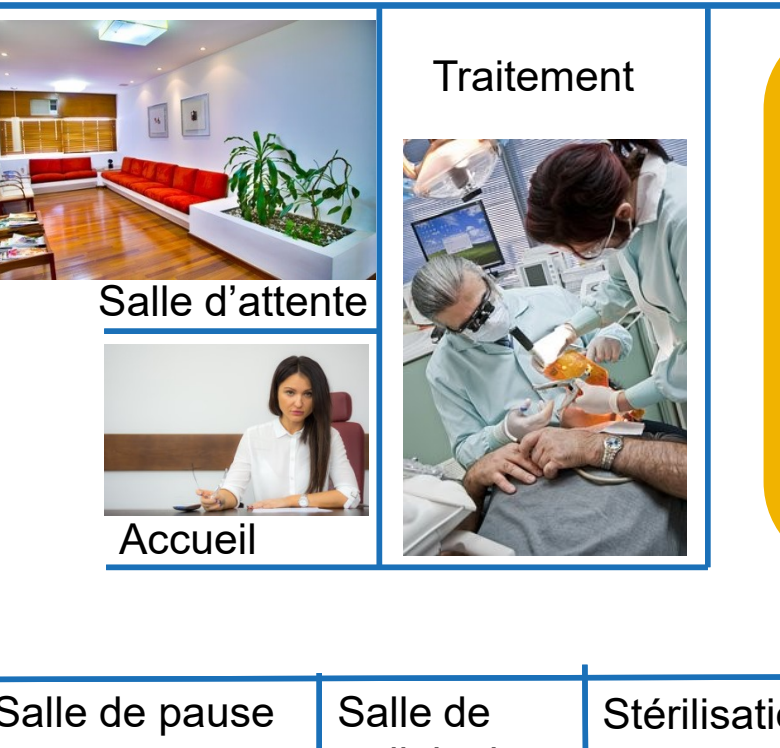

**Etape n° 1: Répartition en zones de travail Etape n° 2: Définition des activités Etape n° 3: Détermination des dangers**

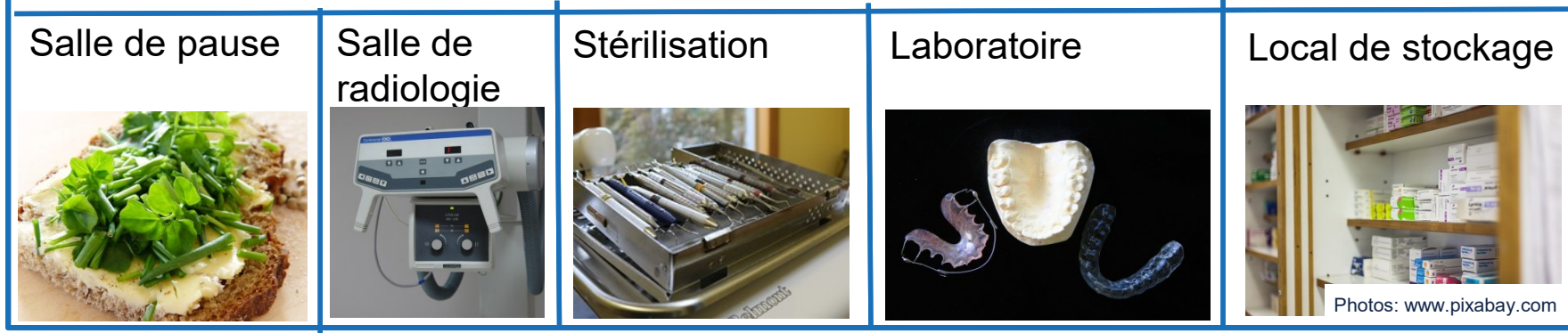

ה כ'

6 24 octobre 2018 JSST 2018, Kursaal Bern

#### **Mettre en œuvre le niveau de mesures 1 au préalable dans la zone de travail**

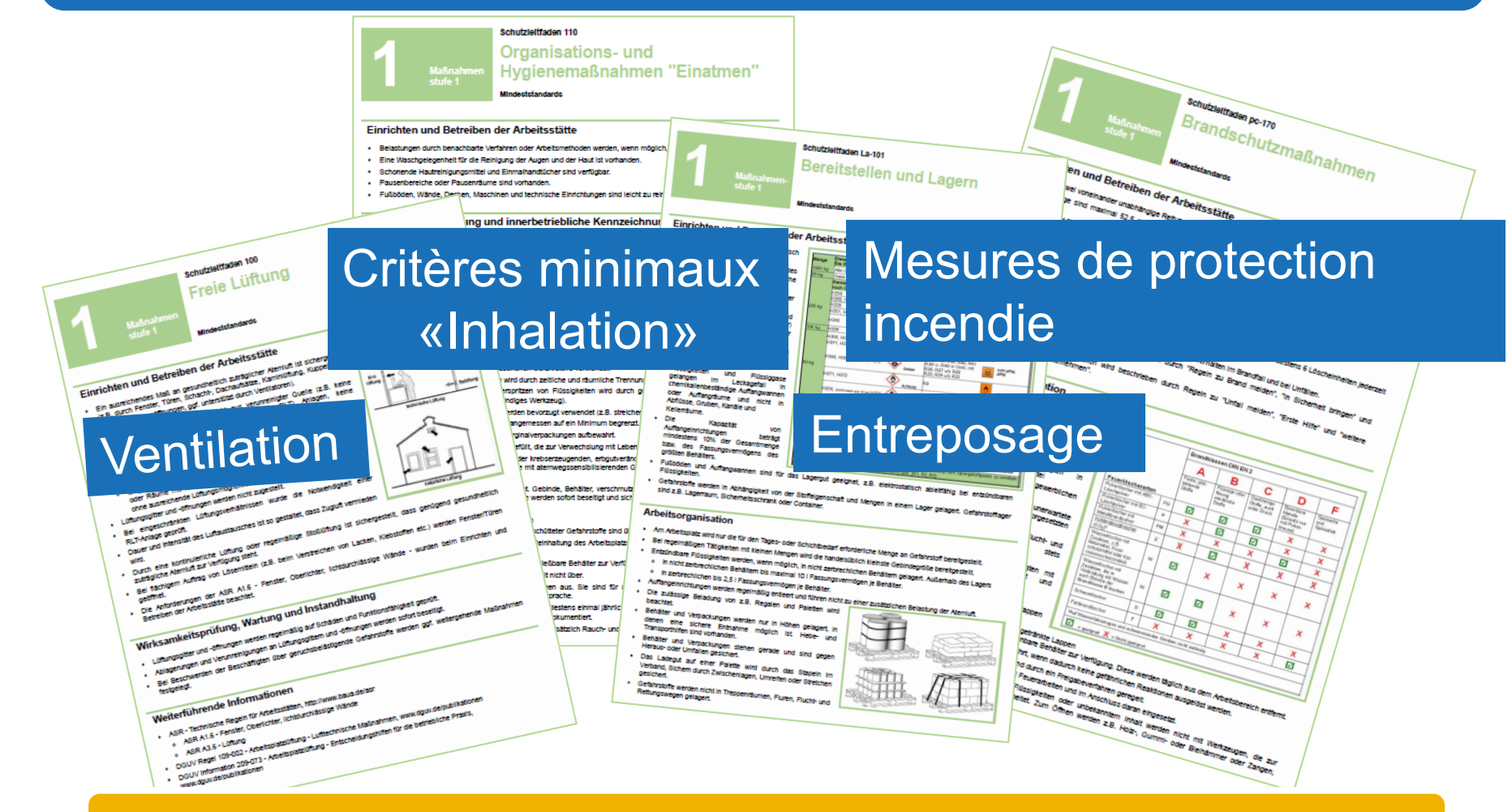

#### **Augmenter l'importance des critères minimaux**

# Saua:

# **En prévision: kit de démarrage pour PME**

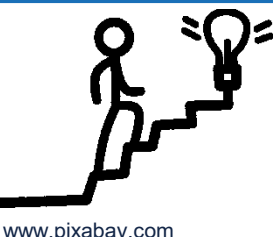

- Niveau 1: Passer en revue le poste de travail
- Niveau 2: Identifier les activités comportant des substances dangereuses
- Niveau 3: Approfondir les informations
- Niveau 4: Déterminer le niveau des mesures
- Niveau 5: Mettre en œuvre les premières mesures

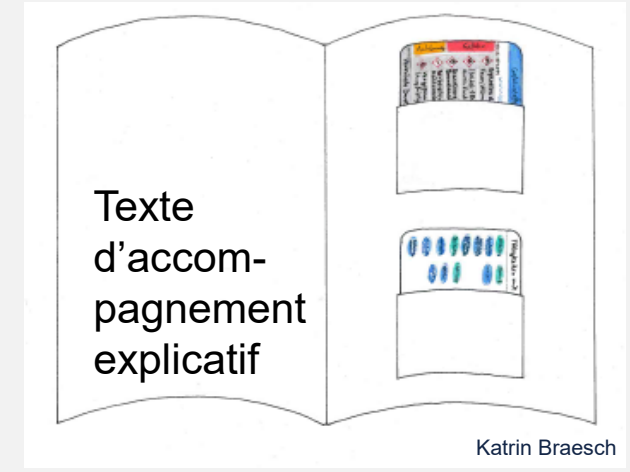

**Carnet d'exercices**

#### **Outils**

- MemoCard Substances dangereuses
- MemoCard Activités
- Consigne Poste de travail
- Consigne Fiche de données de sécurité
- **Disques**
- Quick check Critères minimaux

## **Dangers causés par les substances dangereuses**

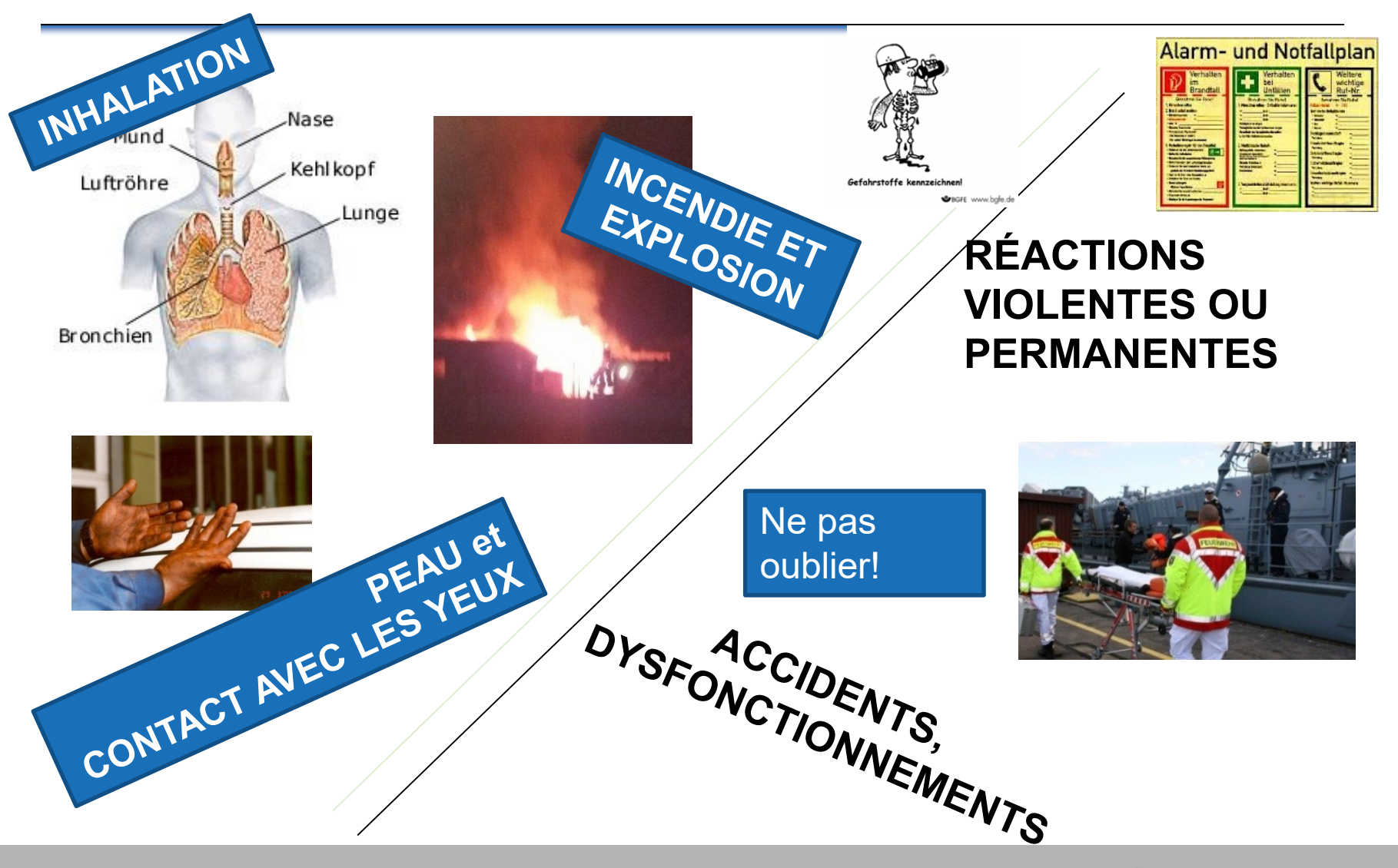

# **Procédure**

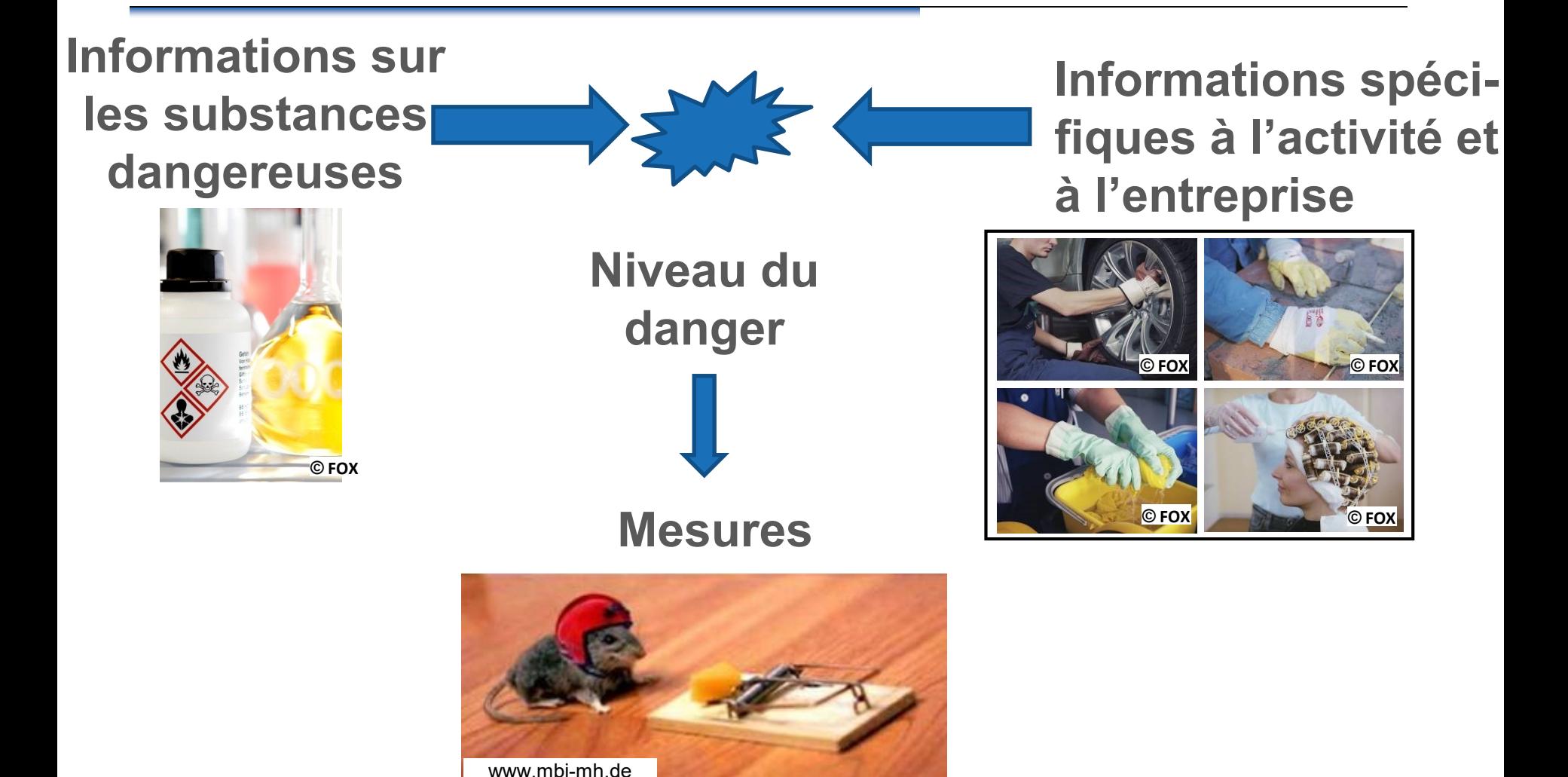

Saua:

#### **Substances dangereuses**

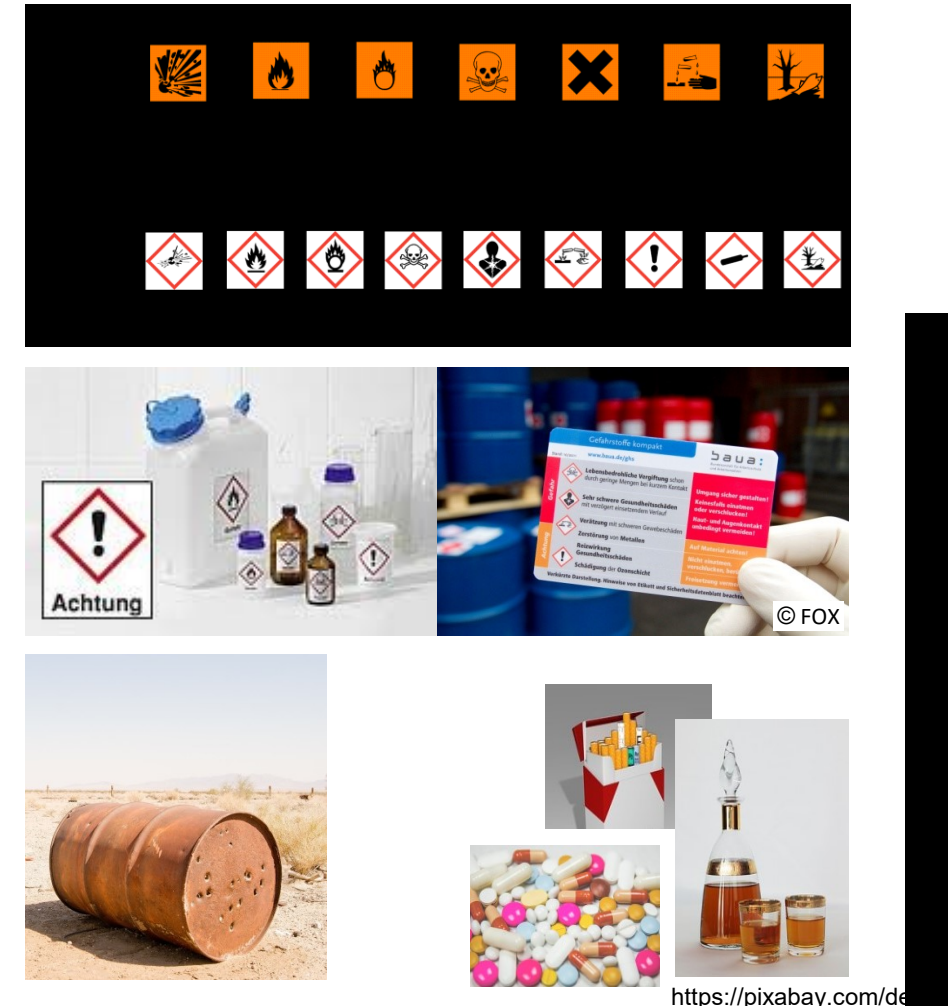

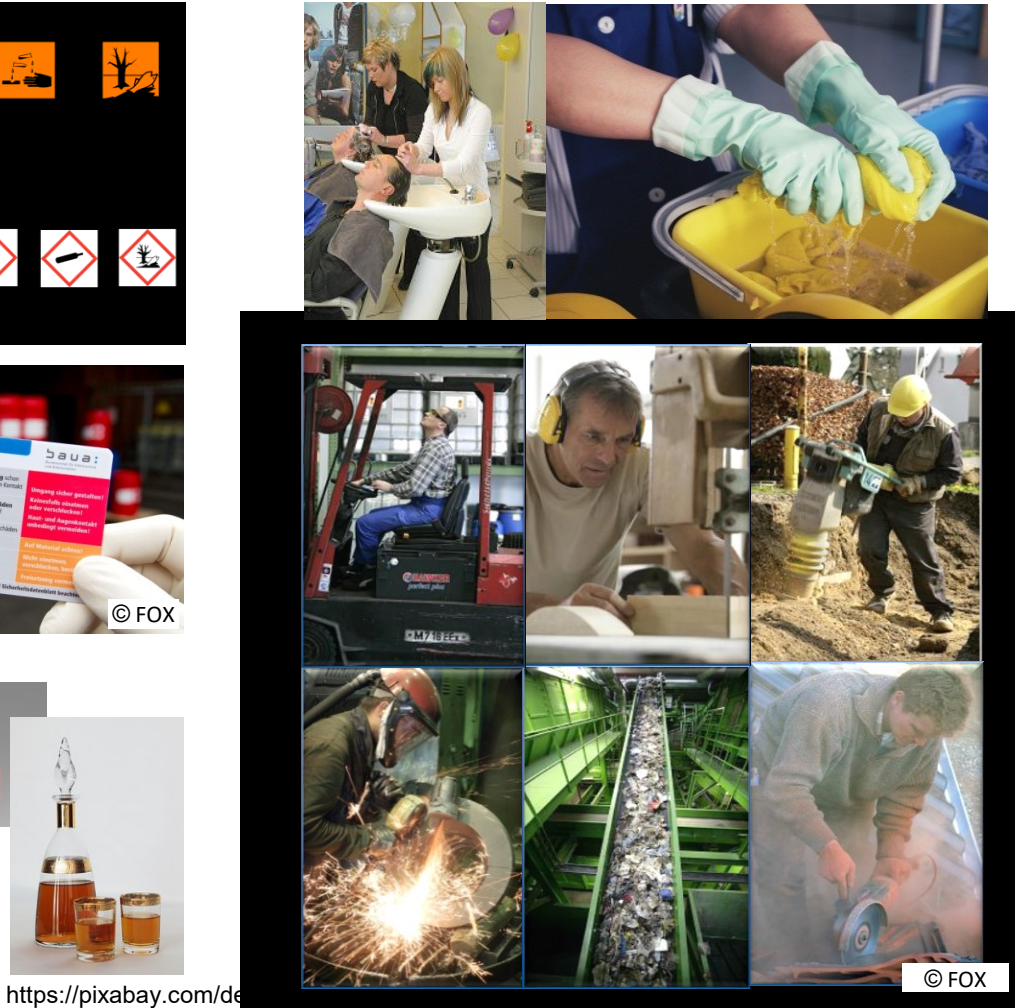

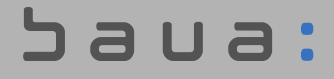

# **Que sont les substances dangereuses?**

- Substances et mélanges signalés par un **symbole** ou un **pictogramme de danger**
- Substances ou mélanges responsables de **sensibilisation** ou **cancérogènes**, **mutagènes** ou **reprotoxiques**.
- Substances ou mélanges associés à une valeur limite moyenne d'exposition ou à une valeur biologique tolérable

# **Que sont les substances dangereuses?**

# ➢**Substances et mélanges dangereux fabriqués dans l'entreprise.**

# ➢**Activités lors desquelles des poussières, gaz, vapeurs ou brouillards sont libérés**

: הווהל

**Exemples de poussières, gaz, vapeurs ou brouillards libérés:**

- Emissions de moteurs diesel
- Poussières (ponçage, sciage et fraisage)
- Activités de recyclage lors desquelles la dangerosité des déchets n'est pas connue.
- Fumées de soudage produites aux postes de soudage
- Fluides de coupe lors de l'usinage par enlèvement de copeaux dans l'industrie métallurgique.

# **Que sont les substances dangereuses?**

- Produits du tabac
- Produits cosmétiques
- Produits et additifs alimentaires
- Aliments pour animaux et additifs alimentaires pour animaux
- Médicaments
- Produits médicaux
- Déchets
- Huiles usagées et eaux usées en entreprise
- Liquides, gaz et vapeurs à très basses ou hautes températures
- Gaz asphyxiants et anesthésiants
- Activités entraînant des risques par contact cutané (postes de travail en milieu humide)
- Substances de travail formant une atmosphère explosive dangereuse (p. ex. tourbillons de poussières inflammables)

# **Recherche d'informations**

Utiliser des sources d'information facilement accessibles et importantes

**Le fournisseur fournit automatiquement dans le délai d'une année une fiche de données de sécurité actualisée en cas de modifications importantes concernant les dangers**

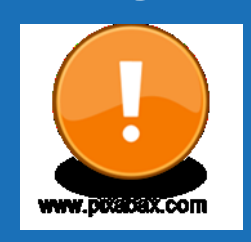

- **Fiche de données de sécurité**
- Indications sur l'emballage, instructions d'utilisation
- Règles techniques pour les substances dangereuses
- Aides spécifiques à la branche ou à l'activité
- Informations sur la substance de l'ECHA

# **Contrôle de plausibilité de la fiche de données de sécurité**

**Contrôler la fiche de données de sécurité pour y déceler toute indication incomplète, contradictoire ou erronée**

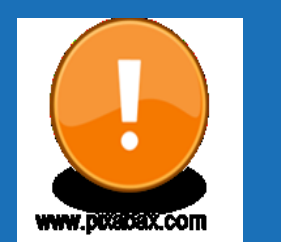

#### • **Indications sur le marquage et l'étiquette**

- Classement des substances et des composants (inventaire C&L)
- FDS, paragraphe 11: champs de données remplis
- TRGS 907: Sensibilisant
- TRGS 905: Cancérogène, mutagène, reprotoxique
- TRGS 906: Activités cancérogènes
- TRGS 900: VME
- TRGS 910: Relation exposition-risque

# **Fiche de données de sécurité –**

**Informations importantes pour l'évaluation des dangers**

• **Section 1 Identificateur de produit**

Numéros d'identification pour permettre la recherche dans les bases de données des substances

- Identificateur de produit: **numéro d'enregistrement REACH**
- **Utilisations identifiées** pertinentes et **utilisations déconseillées**
- **Section 2 Identification des dangers**
	- 2.1 Classification
	- 2.2 Etiquetage
	- 2.3 Autres dangers

**DAILA** 

#### **Fiche de données de sécurité –**

**Informations importantes pour l'évaluation des dangers**

# **Section 3: Composition/informations sur les composants**

• Dangers des composants contenus dans le mélange, même si ces derniers ne sont pas déterminants pour le classement

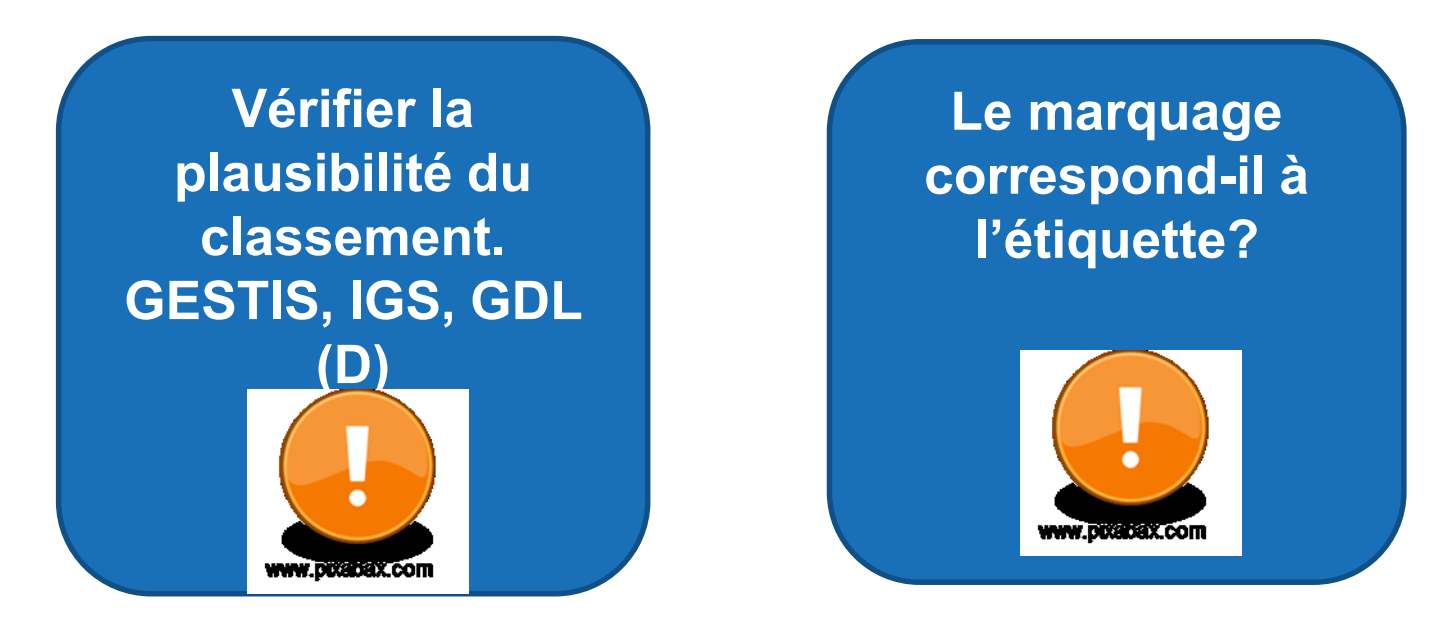

# **Fiche de données de sécurité – Informations importantes pour l'évaluation des dangers**

- **Section 8 Contrôles de l'exposition/protection individuelle** Valeurs limites d'exposition, gants, protection des voies respiratoires, …
- **Section 9 Propriétés physiques et chimiques**  Point d'ébullition, pression de vapeur, granulométrie, empoussiérage
- **Section 10 Stabilité et réactivité** Comportement de la substance en cas d'activités comportant des températures élevées
- **Section 15 Informations réglementaires**  Réglementation européenne, autorisations, restrictions, classe de pollution des eaux (entreposage)

saua:

## **Informations relatives à l'activité**

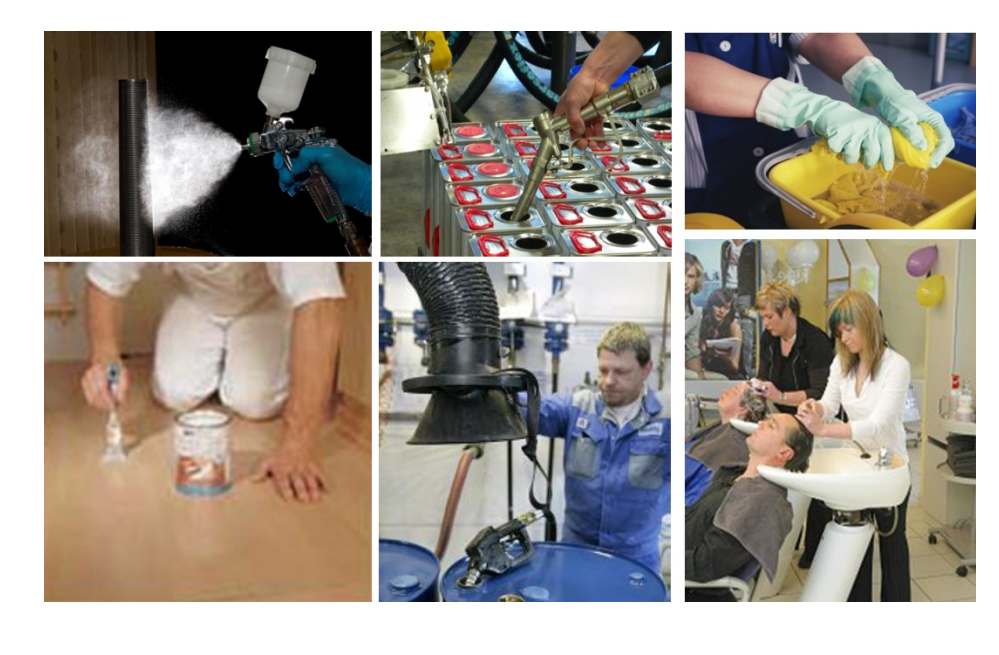

- Procédures, équipements, techniques, environnement et conditions de travail
- Ventilation
- Quantité de substances dangereuses
- Type, ampleur, durée de l'exposition
- Mesures de protection disponibles
- Dysfonctionnements prévisibles
- Interactions et effets combinés

### **Définition des mesures de protection**

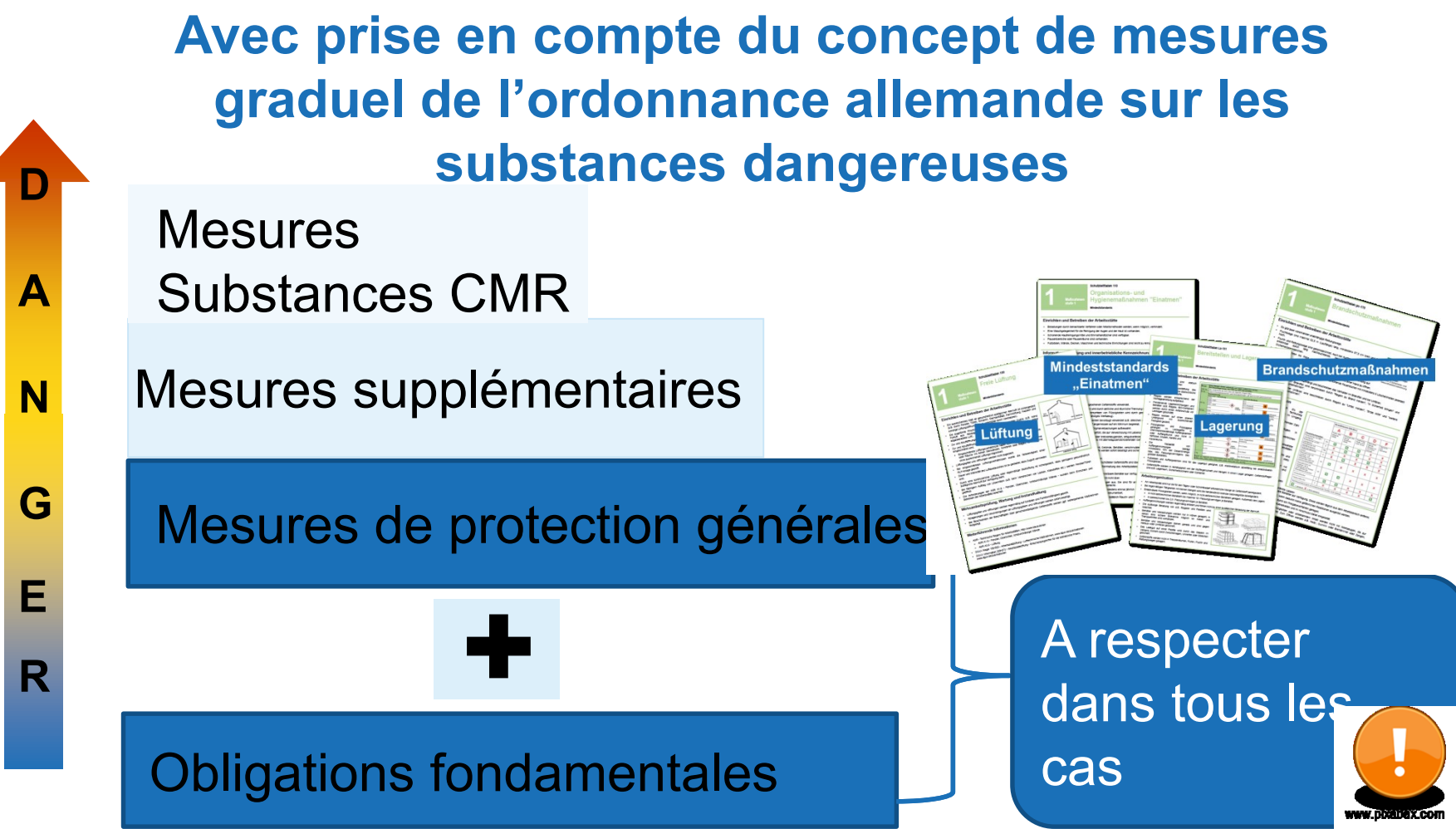

Saua:

#### **Principes**

#### **Utiliser les éléments disponibles, p. ex.:**

- Mesures de protection à mettre en œuvre
- Inventaire des substances dangereuses
- Instruction de travail
- Procès-verbaux des visites d'entreprise
- Rapports de mesure
- Dysfonctionnements et accidents

ו ב ר

# **Documentation**

## **Instruction de travail comme aide pour la documentation**

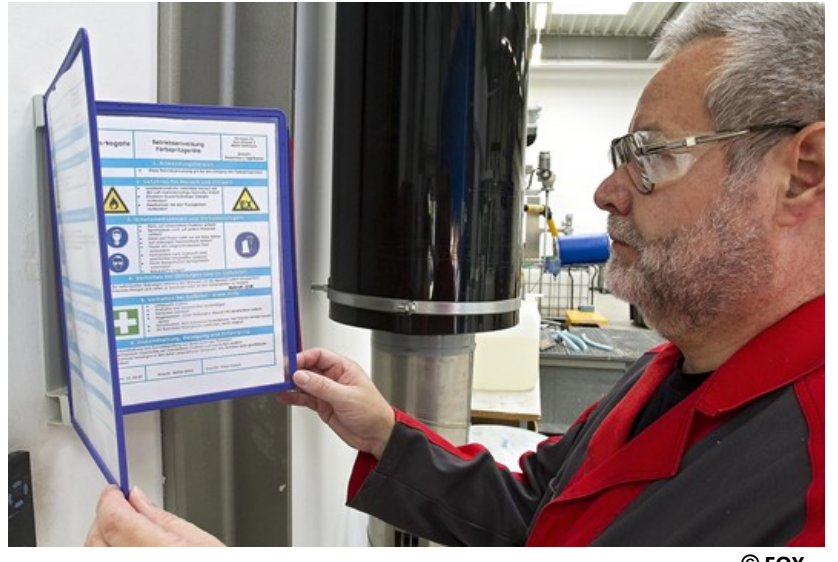

**© FOX**

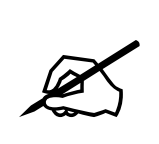

- Zones de travail, activités
	- Substances dangereuses
- Dangers pour l'homme et l'environnement
- Mesures de protection, règles de comportement
- Comportement en cas de danger
- Premiers secours et élimination correcte

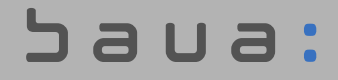

#### Concept de mesures facile à utiliser pour les substances dangereuses

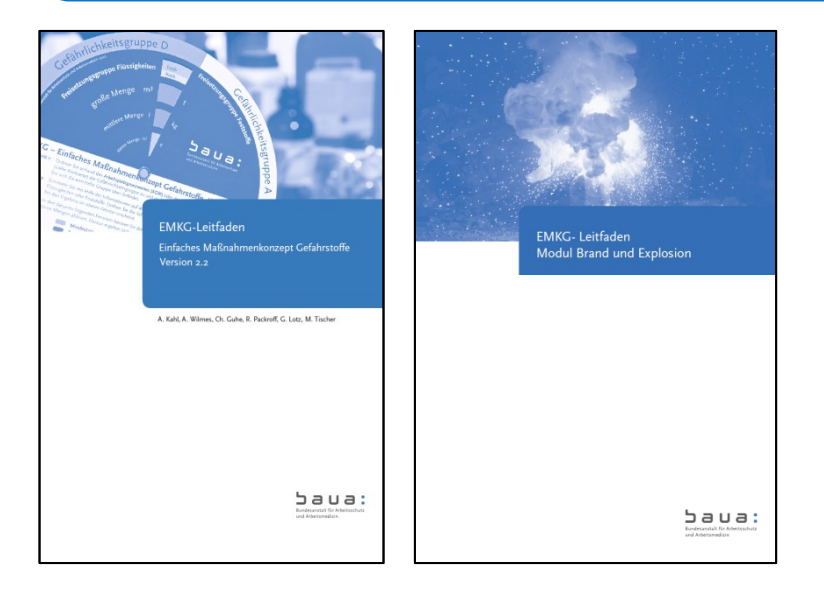

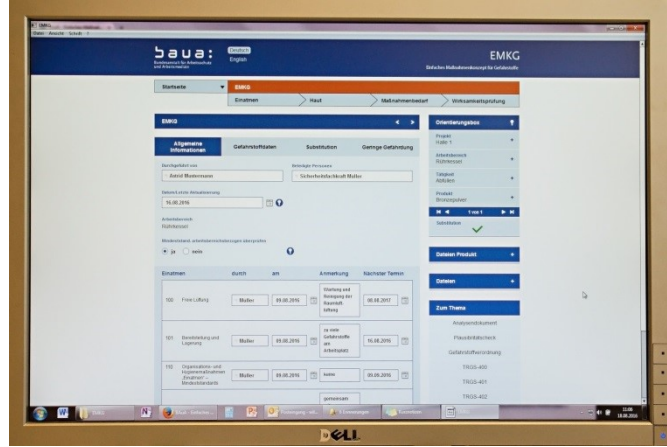

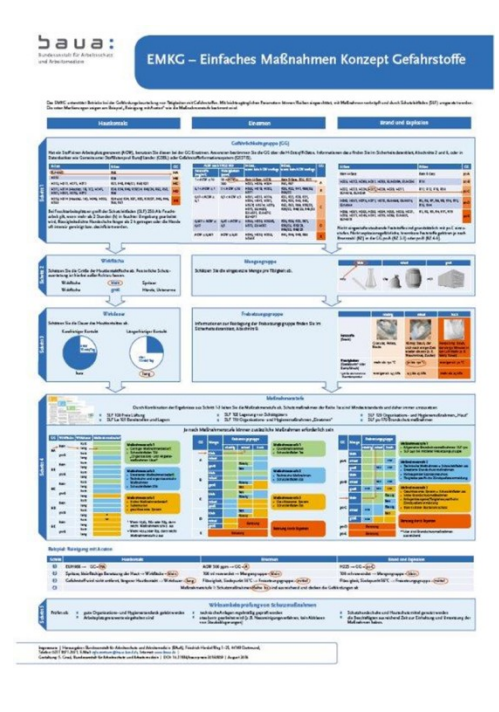

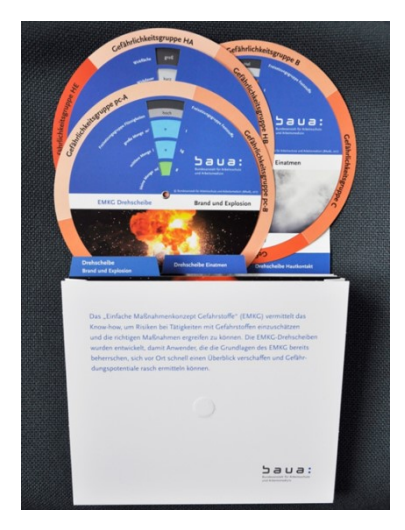

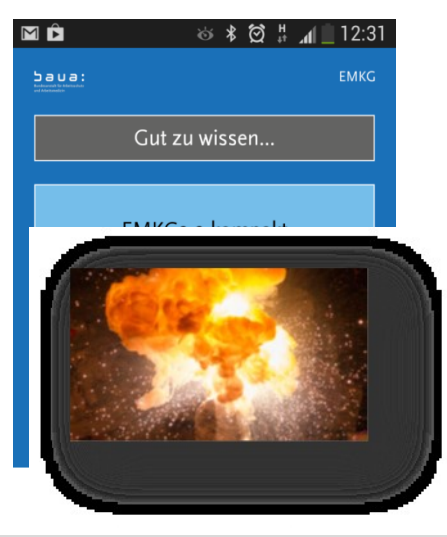

## $5$ aua:

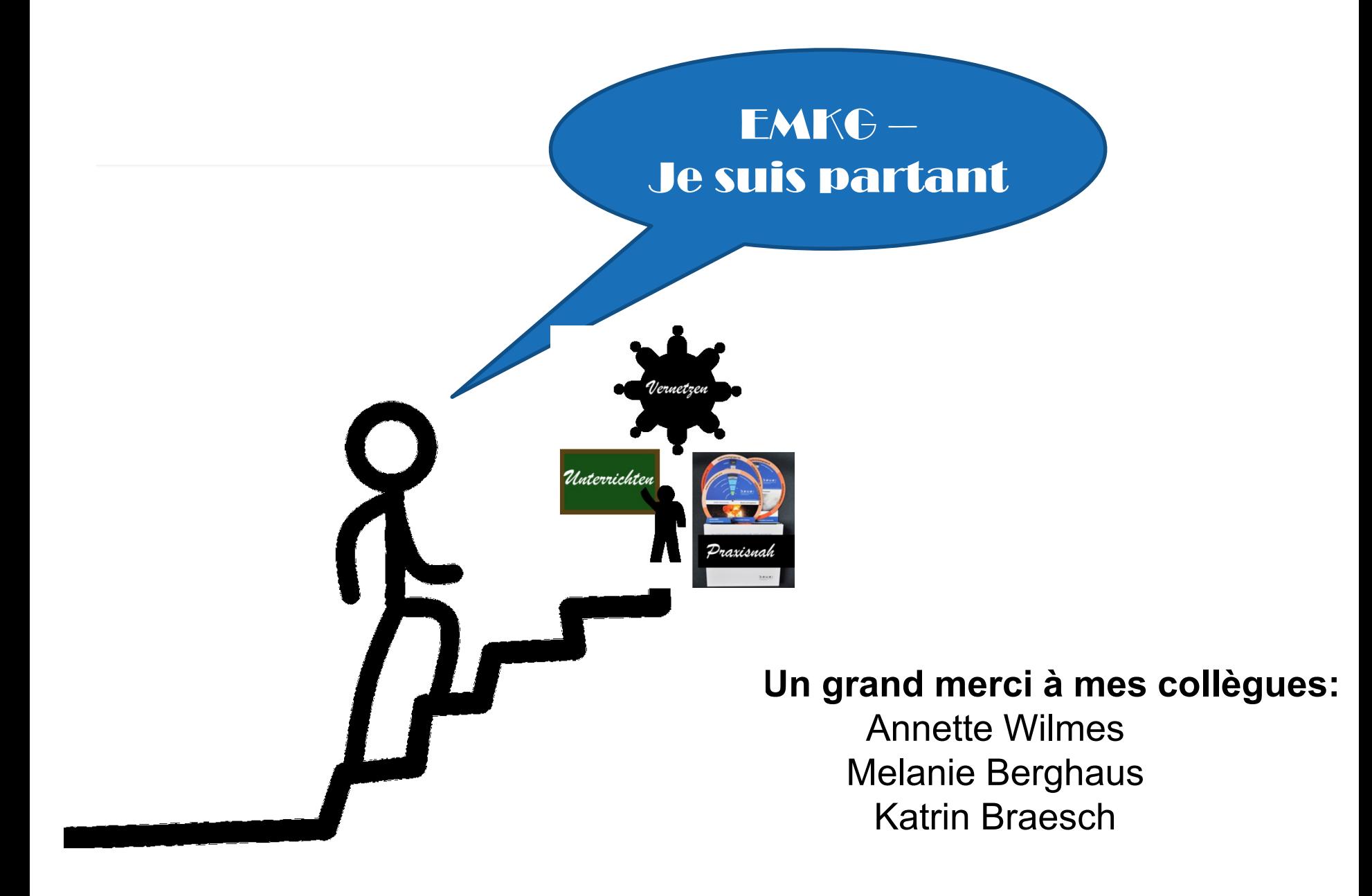

#### Saua:

# **Merci de votre attention!**

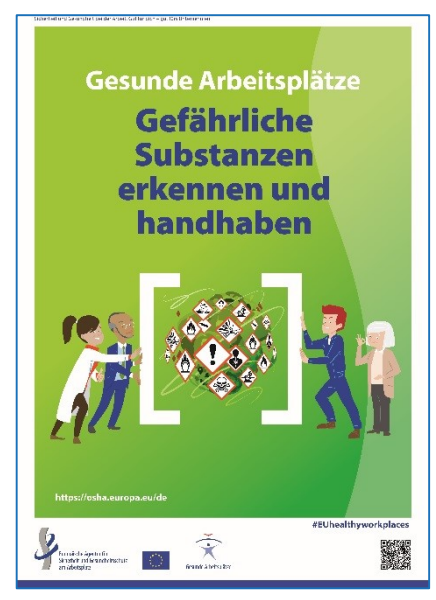

#### **Nicoletta Godas**

**Bundesanstalt für Arbeitsschutz und Arbeitsmedizin (BAuA)**

**4.0 Direction scientifique Substances dangereuses et agents biologiques**

Friedrich-Henkel-Weg 1-25

D-44149 Dortmund

Godas.Nicoletta@baua.bund.de

**[www.baua.de/emkg](http://www.baua.de/emkg)**

**<https://www.baua.de/EN/Tasks/Research/Research-projects/f2415.html>**

: הווהל